## **【授業】オンデマンドシステムへのアクセス方法について**

受講している授業でオンデマンドシステムを使用している場合、

学習支援システムで受講している「授業」のツールバー**「オンデマンドシステム」**からアクセスしてください。

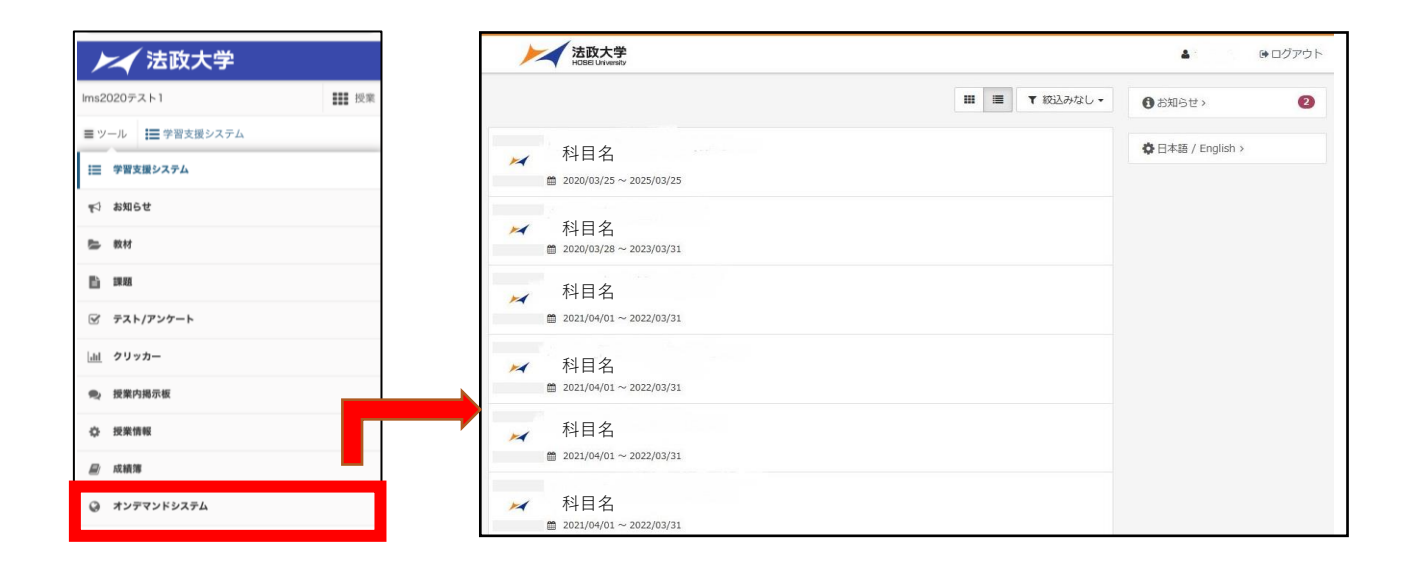

【注意】上記アクセス方法は、「授業」でオンデマンドシステムを使用する時のみです。 「ガイダンス」等へのオンデマンドシステムへのアクセスは、 これまで通り法政ポータルサイトHoppii\_各種リンクよりアクセスください。

【オンデマンドシステム窓口】<https://hosei-kyoiku.jp/ondemand/>